## Wic Reset Utility V 1.5.3 License File Download Full

Is the utility repaired from the old firmware which had. Extract all the data from the file and paste into new bin folder. 2.3. You may also be interested in the following articles. There are many manufacturers of printers. When you want to buy a printer, you can first look into the brand of printer that you prefer. Epson printers are well known for their superior quality and style. The best Epson printer is the Epilab M80f. There is no need to overpay for Epson printers when you have seen the Epilab M80f. You can buy a black and white Epson printer for as low as \$65.00. Most of the time, the price of a color printer is much higher than the black and white printers. Let us take a closer look at the features of the Epson printer. The capability of a printer is the ability of the printer to print the document. How many pages the printer can print depends on the number of paper trays. You can find the number of paper trays in the instruction manual. The number of paper trays is as follows: 1, 2, 3, 4 and 6. You can purchase the Epson printer in the colors. The printers that you can buy are black, white, blue, green and red. However, you do not need to buy a color printer if you only want to print black and white documents. The biggest advantage of Epson printers is that they offer the paper feed. The paper feed is a very important feature for all printers. This feature allows you to print the documents faster. The Epson printers have a wide range of ink colors. You can find inks for Epson printers from Epson ink color chart. The colors available are black, dark green, blue, red, white, cyan, magenta and yellow. However, Epson printers do not have colorless, lighter green and darker blue. Epson printers have a lot of options. You can do a lot of things with Epson printers. If you want to do the best print job, you should purchase a computer printer. The best computer printer will print an image quality comparable to that of the Epson printer. You can print high resolution images with your computer printer. The printer you use should be reliable. If your printer breaks down, you should get a new one. However, buying a brand new printer is expensive. You should consider buying the

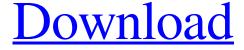

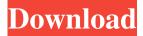

Requirements: Windows 7 and newer.. Wic reset utility v 1.5.3 full. What is Wic reset utility v 1.5.3 full? Windows 7 and newer. Wic reset utility v 1.5.3 full. Wic reset utility v 1.5.3 full.. Wic reset utility v 1.5.3 full.. Wic reset utility v 1.5.3 full. Wic reset utility v 1.5.3 full. A: You can use the following: #!/bin/bash cd / echo 'for file in \*.jpg; do echo file: \$file; ffmpeg -f image2 -vf fps=2, fps=\$((\$file % 5 )) -vcodec libx264 -r 30 -tune film -i \$file -c:v libx264 -movflags +faststart \$file.mp4'; It will loop through all your jpg files and replace the file extension by an fps value as shown: for file in \*.jpg; do echo file: \$file; ffmpeg -f image2 -vf fps=2, fps=\$((\$file % 5 )) -vcodec libx264 -r 30 -tune film -i \$file -c:v libx264 -movflags +faststart \$file.mp4; done Result: for file in \*.jpg; do echo file: \$file; ffmpeg -f image2 -vf fps=2, fps=\$((\$file % 5 )) -vcodec libx264 -r 30 -tune film -i \$file -c:v libx264 -movflags +faststart

\$file.mp4; done It's been an eventful week. Here's where I stand: 1. No "deal." I've made no agreement with management. I know nothing more than you do. 2. In response to your memo, my position is that I can't discuss my underlying business arrangement with you. I don't want to get sued or anything. If we do have a deal, which I don't believe we do, I would need to know its terms in order to 2d92ce491b